# *CAPÍTULO II - SISTEMAS DE EQUAÇÕES LINEARES*

## **1. INTRODUÇÃO**

 Um Sistema de Equações Lineares (que, abreviadamente, designaremos por Sistema) é todo o conjunto de equações lineares simultâneas da forma

$$
\begin{cases}\na_{11} x_1 + a_{12} x_2 + \dots + a_{1j} x_j + \dots + a_{1n} x_n = b_1 \\
a_{21} x_1 + a_{22} x_2 + \dots + a_{2j} x_j + \dots + a_{2n} x_n = b_2 \\
\dots \\
a_{i1} x_1 + a_{i2} x_2 + \dots + a_{ij} x_j + \dots + a_{in} x_n = b_i \\
\dots \\
a_{m1} x_1 + a_{m2} x_2 + \dots + a_{mj} x_j + \dots + a_{mn} x_n = b_m\n\end{cases}\n\qquad \Longleftrightarrow\n\begin{cases}\n\dots & \dots & \dots \\
\sum_{j=1}^n a_{ij} x_j = b_j ; i = 1, 2, \dots, n \\
\vdots & \dots & \dots \\
\vdots & \dots & \dots\n\end{cases}
$$

Ex.: 
$$
\begin{cases} 3x + 4y + z + 3t = 23 \\ 2x + 3y + z + 2t = 17 \\ 5x + 7y + 3z + 9t = 52 \\ 2x + 8y + 6z + 3t = 44 \end{cases}
$$

As constantes (reais ou complexas)  $a_{ij}$  :  $i=1, 2, ..., m$ ;  $j=1, 2, ..., n$  são os "*coeficientes*" do encontram-se representadas pelos símbolos  $x_j : j = 1, 2, ..., n$ . Sistema;  $b_i : i = 1, 2, \ldots, m$  são os "*termos independentes*" do Sistema. As "*incógnitas*" do Sistema

Notar que o número *m* de equações não é, em geral, coincidente com o número *n* de incógnitas. Por uma questão de simplicidade, adoptaremos neste curso a resolução de sistemas com solução única (possíveis e determinados) e com igual número de equações e incógnitas.

Chama-se "*solução*" de um Sistema a todo o conjunto de valores das incógnitas que verificam de forma idêntica e simultânea todas as equações do Sistema.

Como exercício, verifique que a solução do Sistema dado como exemplo nesta página é  $S = \{3, 1, 4, 2\}.$ 

### **a. Forma matricial de um sistema de equações lineares**

Um Sistema pode ser escrito sob a forma de uma igualdade matricial

$$
A x = b \qquad \Leftrightarrow \qquad \begin{bmatrix} a_{11} & a_{12} & \dots & a_{1n} \\ a_{21} & a_{22} & \dots & a_{2n} \\ \dots & \dots & \dots & \dots \\ a_{m1} & a_{m2} & \dots & a_{mn} \end{bmatrix} \cdot \begin{bmatrix} x_1 \\ x_2 \\ \dots \\ x_n \end{bmatrix} = \begin{bmatrix} b_1 \\ b_2 \\ \dots \\ b_m \end{bmatrix}
$$

em que  $A_{(m,n)}$  é a matriz dos coeficientes do sistema,  $x_{(n,1)}$  é a matriz-coluna das incógnitas e  $b_{(m,1)}$  é a matrizcoluna dos termos independentes.

 Com o objectivo de simplificar o cálculo numérico envolvido na resolução de um Sistema, este pode ser representado por uma única matriz de ordem  $(m, n+1)$  - *a matriz completa (ou ampliada) do Sistema* :  $[A|b]$  obtida por acréscimo da matriz-coluna dos termos independentes à matriz dos coeficientes do Sistema:

$$
\begin{bmatrix} a_{11} & a_{12} & \dots & a_{1n} & b_1 \\ a_{21} & a_{22} & \dots & a_{2n} & b_2 \\ \dots & \dots & \dots & \dots & \dots \\ a_{m1} & a_{m2} & \dots & a_{mn} & b_m \end{bmatrix}
$$
 ou, ainda, 
$$
\begin{bmatrix} a_{11} & a_{12} & \dots & a_{1n} & \vdots & b_1 \\ a_{21} & a_{22} & \dots & a_{2n} & \vdots & b_2 \\ \dots & \dots & \dots & \dots & \dots & \vdots \\ a_{m1} & a_{m2} & \dots & a_{mn} & \vdots & b_m \end{bmatrix}
$$

### **b. Sistemas equivalentes**

Dois Sistemas dizem-se equivalentes se tiverem exactamente as mesmas soluções.

A partir de um Sistema  $S_1$  é possível a obtenção de um Sistema equivalente  $S_2$  se, sobre o sistema  $S_1$  for realizada qualquer uma das seguintes operações – ditas *operações elementares por linhas*: (ou por combinação de quaisquer delas).

Notar que estas operações elementares corresponderão a operações sobre as linhas da matriz completa do sistema:

1) Se  $S_2$  é obtido a partir de  $S_1$  por alteração da ordem de duas (ou mais) das suas equações – *troca ordenada de duas linhas da matriz completa do sistema*:

$$
E_i \leftrightarrow E_j \qquad ; \qquad i, j = 1, 2, \dots, m \; , \; i \neq j
$$

 $2)$  Se  $S_2$  é obtido a partir de  $S_1$  por multiplicação de qualquer das equações de  $S_1$  por uma constante não nula – *multiplicação, por uma constante diferente de zero, de uma linha da matriz completa do sistema*:

$$
E_i \leftarrow k E_i \qquad ; \qquad k \neq 0 \; ; \; i = 1, 2, \ldots, m
$$

3) Se  $S_2$  é obtido a partir de  $S_1$  por adição de um múltiplo de uma equação a outra equação qualquer – *adição, a uma linha da matriz completa do sistema, de um múltiplo qualquer de outra linha dessa matriz*:

$$
E_i \leftarrow E_i + k E_j \qquad ; \qquad k \in \mathfrak{R}, \ i, j = 1, 2, \dots, m, \ i \neq j
$$

#### **c. Resolução de um sistema**

Resolver um Sistema  $Ax = b$  consiste em determinar um vector coluna  $x = \begin{bmatrix} x_1, x_2, \dots, x_n \end{bmatrix}^T$  que transformam todas as equações do sistema em identidades. Contudo na prática, devido ao facto de trabalharmos com aritmética discreta (os números são arredondados com uma certa precisão) a solução obtida é uma aproximação da exacta. Pelo que teremos de verificar sempre a validade da aproximação. Uma forma de o fazer consiste em calcular o resíduo do sistema. Se  $\tilde{x}$  for uma solução aproximada do sistema  $Ax = b$  então o vector resíduo, definido por  $r = b - A\tilde{x}$ , deverá aproximar-se do vector nulo, isto é,  $r \approx 0$ . Veremos mais à frente que a medição deste erro pode ser melhor efectuada com recurso às normas.

 Existem dois grandes grupos de métodos de resolução de sistemas: os métodos directos e os métodos iterativos.

#### **d. Conceito de norma.**

Antes de entrarmos na de sistemas de equações lineares resolução propriamente dita, relembramos aqui algumas noções de álgebra linear sobre o conceito de norma. Em termos pouco rigorosos, uma norma vectorial representa o seu comprimento.

Formalmente, uma norma vectorial é uma aplicação

$$
||x||: \mathbb{R}^n \to \mathbb{R}
$$

tal que:

1) 
$$
||x|| \ge 0 \quad \forall x \in \mathbb{R}^n
$$
  
\n2)  $||x|| = 0 \quad \Leftrightarrow x = O$   
\n3)  $||\alpha x|| = |\alpha| ||X|| \quad \forall \alpha \in \mathbb{R}, \forall x \in \mathbb{R}^n$   
\n4)  $||x \mp y|| \le ||x|| + ||y|| \quad \forall x, y \in \mathbb{R}^n$ 

As normas vectoriais mais importantes são:

\n- Norma 1: 
$$
||x||_1 = \sum_{i=1}^n |x_i|
$$
\n- Norma 2:  $||x||_2 = \sqrt{\sum_{i=1}^n |x_i|^2} = \sqrt{x^T x}$
\n- Norma p:  $||x||_p = p \sqrt{\sum_{i=1}^n |x_i|^p}$
\n

• Norma infinita:  $||x||_{\infty} = \max_{1 \le i \le n} |x_i|$ 

Exemplo:

Consider *o* seguinte vector 
$$
x = [-1 \t 2 \t -5 \t 3]^T
$$
. Neste caso temos  
\n
$$
||x||_1 = |-1| + |2| + |-5| + |3| = 11
$$
\n
$$
||x||_2 = \sqrt{1^2 + 2^2 + 5^2 + 3^2} = 6.244998
$$
\n
$$
||x||_{\infty} = \max\{|-1| + |2| + |-5| + |3|\} = 5
$$

## **2. MÉTODOS DIRECTOS**

Os métodos directos derivam da aplicação dos métodos algébricos. Em precisão infinita os métodos directos conduziriam à solução exacta do sistema. Em precisão finita (aritmética de virgula flutuante) conduzem a excelentes aproximações da solução. São normalmente mais robustos do que os métodos iterativos. Os métodos directos baseiam-se no método de eliminação de Gauss. As suas variantes dependem das características dos sistema a resolver.

a. Método da inversa da matriz dos coeficientes

Se o sistema  $Ax = b$  tiver uma matriz dos coeficientes não-singular (admite inversa pois  $|A| \neq 0$ ) a solução da equação matricial (solução do sistema)  $Ax = b$  é dada por  $x = A^{-1}b$ . Pois

$$
Ax = b \Leftrightarrow A^{-1}(Ax) = A^{-1}b \Leftrightarrow (A^{-1}A)x = A^{-1}b
$$
  

$$
\Leftrightarrow Ix = A^{-1}b \Leftrightarrow x = A^{-1}b
$$

### *Exemplo*

Considere o seguinte Sistema:

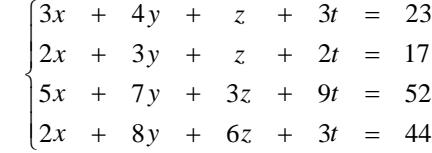

a) Escreva-o na forma matricial  $Ax = b$ .

b) Resolva-o, usando a matriz  $A^{-1}$ , inversa da matriz *A*.

Resolução:

$$
Ax = b \iff \begin{bmatrix} 3 & 4 & 1 & 3 \\ 2 & 3 & 1 & 2 \\ 5 & 7 & 3 & 9 \\ 2 & 8 & 6 & 3 \end{bmatrix} \times \begin{bmatrix} x \\ y \\ z \\ t \end{bmatrix} = \begin{bmatrix} 23 \\ 17 \\ 52 \\ 44 \end{bmatrix}
$$

A matriz *A* é não-singular pois  $|A|=1$ ; logo é invertível.

$$
Ax = b \Leftrightarrow x = A^{-1}b
$$
  
\n
$$
\Leftrightarrow \begin{bmatrix} x \\ y \\ z \\ t \end{bmatrix} = \begin{bmatrix} -48 & 75 & 1 & -5 \\ 39 & -60 & -1 & 4 \\ -41 & 63 & 1 & -4 \\ 10 & -16 & 0 & 1 \end{bmatrix} \times \begin{bmatrix} 23 \\ 17 \\ 52 \\ 44 \end{bmatrix} = \begin{bmatrix} 3 \\ 1 \\ 4 \\ 2 \end{bmatrix}
$$

O conceito de matriz inversa é muito importante do ponto de vista da teoria de matrizes e pode até ser utilizado para a resolução de sistemas lineares de pequenas dimensões; contudo, quando se trata de sistemas de grandes dimensões provenientes de problemas industriais o cálculo da inversa é inviável ou ineficiente pois requer demasiada memória para armazenar a matriz assim como um elevado número de operações necessárias para obter essa matriz.

### b. Método de Gauss

Dado um sistema  $Ax = b$ , o método de Gauss decompõe-se em duas fases. O objectivo da primeira fase é, através das operações elementares por linhas, anteriormente definidas, transformar a matriz dos coeficientes A numa matriz triangular superior U de forma a que o sistema correspondente ( $Ux = c$ ) seja facilmente resolvido por substituição na segunda fase. Por motivos de simplicidade operacional, todas as operações serão realizadas sobre a matriz completa do sistema, de acordo com as seguintes etapas:

*1)* Escrever a matriz completa do sistema.

$$
[A:b] = \begin{bmatrix} a_{11} & a_{12} & \dots & a_{1n} & b_1 \\ a_{21} & a_{22} & \dots & a_{2n} & b_2 \\ \dots & \dots & \dots & \dots & \dots \\ a_{m1} & a_{m2} & \dots & a_{mn} & b_m \end{bmatrix}
$$

2) Escolher o "*elemento pivot*" da linha 1 - será o elemento  $a_{11}$  - e definir os factores multiplicadores da linha 1 em relação às restantes linhas:

$$
m_{k1} = \frac{a_{k1}}{a_{11}} \qquad ; \qquad 2 \le k \le n
$$

É notório que, em consequência desta operação, o elemento pivot não pode valer zero:  $a_{11} \neq 0$ .

Eliminar a incógnita  $x_1$  nas equações de ordem  $k > 1$ :

$$
L_k \leftarrow L_k - m_{k1} L_1 \qquad ; \qquad 2 \le k \le n
$$

*3)* Escolher o "*elemento pivot*" da linha 2 - será o elemento  $a_{22}$ :  $a_{22} \neq 0$  - e definir os factores multiplicadores da linha 2 em relação às restantes linhas de ordem superior:

$$
m_{k2} = \frac{a_{k2}}{a_{22}} \qquad ; \qquad 3 \le k \le n
$$

Eliminar a incógnita  $x_2$  nas equações de ordem  $k > 2$ :

$$
L_k \leftarrow L_k - m_{k2} L_2 ; \qquad ; \qquad 3 \leq k \leq n
$$

... ... ... ... ... ... ... ... ... ... ... ... ...

De um modo mais geral, a primeira fase do método de Gauss (condensação de  $[A:b]$ ) resume-se às seguintes três etapas:

> a) Escolher como "*elemento pivot*" da incógnita *x<sub>i</sub>* que é o elemento não nulo *a<sub>ii</sub>* para 1≤*i* ≤ *n* −1 e definir os factores multiplicadores da linha *i* em relação às restantes linhas de ordem *k* superior a *i* :

$$
m_{ki} = \frac{a_{ki}}{a_{ii}};
$$
  $i+1 \le k \le n$ 

*b)* Eliminar a incógnita *<sup>i</sup> x* nas equações de ordem *k* de acordo com a operação elementar:

$$
L_k \leftarrow L_k - m_{ki} L_i; \qquad i+1 \leq k \leq n
$$

*c*) Modificar os coeficientes das incógnitas  $x_i$  com  $j \neq i$  na linha k de acordo com:

 $a_{ki} = a_{ki} - m_{ki} a_{ii}$  com  $k+1 \le j \le n$ 

Esta operação é estendida à coluna  $n+1$  de maneira a actualizar o termo independente.

$$
b_j = b_j - m_{ki}b_i
$$

Como vimos anteriormente este método pode falhar se um dos pivots  $a_{ii}$  for nulo ou próximo de nulo. Pois nesse caso a divisão por um número muito pequeno originaria um multiplicador  $m_{ki}$  de elevada magnitude que originaria a instabilidade do método. Por esta razão o método de Gauss é mais estável se a magnitude dos factores multiplicadores for inferior à unidade ( $|m_{ki}| < 1$ ).

 A estabilidade é conseguida escolhendo para *pivot* o elemento com o maior valor absoluto de entre os possíveis (elementos da coluna i abaixo da diagonal principal). Este processo é designado por método de Gauss com *pivotagem parcial* – "pivotagem": escolha do elemento pivot; "parcial": por ser feita apenas entre alguns dos possíveis elementos da coluna a que pertence o pivot.

No fim da primeira fase, a matriz aumentada do sistema, que era inicialmente dada por

$$
[A:b] = \begin{bmatrix} a_{11} & a_{12} & \cdots & a_{1i} & \cdots & a_{1j} & \cdots & a_{1,n-1} & a_{1n} & \vdots & b_1 \\ a_{21} & a_{22} & \cdots & a_{2i} & \cdots & a_{2j} & \cdots & a_{2,n-1} & a_{2n} & \vdots & b_2 \\ \vdots & \vdots & \vdots & \ddots & \vdots & \vdots & \vdots & \vdots & \vdots \\ a_{i1} & a_{i2} & \cdots & a_{ii} & \cdots & a_{ij} & \cdots & a_{i,n-1} & a_{in} & \vdots & b_i \\ \vdots & \vdots & \vdots & \vdots & \vdots & \vdots & \vdots & \vdots & \vdots \\ a_{n-1,1} & a_{n-1,2} & \cdots & a_{n-1,i} & \cdots & a_{n-1,j} & \cdots & a_{n-1,n-1} & a_{n-1,n} & \vdots & b_{n-1} \\ a_{n1} & a_{n2} & \cdots & a_{ni} & \cdots & a_{nj} & \cdots & a_{n,n-1} & a_{mn} & \vdots & b_{mn} \end{bmatrix},
$$

 $\acute{\text{e}}$  representada pela matriz  $[U;\dot{c}]$ . Esta matriz representa um sistema equivalente ao primeiro (admite a mesma solução) e tem a seguinte estrutura

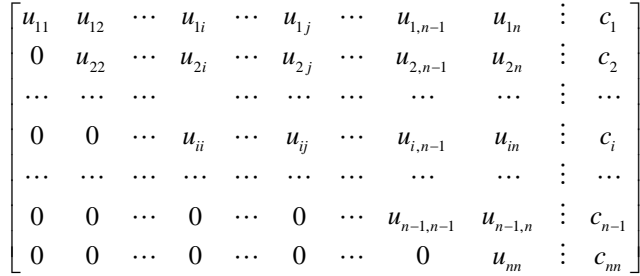

Depois da primeira fase concluída procede-se à segunda fase do método de Gauss designada por substituição regressiva ou inversa. Esta consiste em determinar os valores das incógnitas  $x_i$  resolvendo o sistema  $Ux = c$  por substituição regressiva, isto é, começa-se a resolver da incógnita de maior ordem  $x<sub>n</sub>$  para a incógnita de menor ordem  $x_1$ . Este processo resume-se ás seguintes operações

$$
\begin{cases}\n x_1 = \frac{c_1 - (u_{12} x_2 + \dots + u_{1j} x_j + \dots + u_{1n} x_n)}{u_{11}} \\
 \vdots \\
 x_i = \frac{c_i - (u_{i,i+1} x_{i+1} + \dots + u_{ij} x_j + \dots + u_{in} x_n)}{a_{ii}} \\
 \vdots \\
 x_{n-1} = \frac{c_{n-1} - c_{n-1,n} x_n}{c_{n-1,n-1}} \\
 x_n = \frac{c_n}{u_m}\n\end{cases}
$$

De forma abreviada, começa-se por determinar  $x_n$  através de

$$
x_n = \frac{c_n}{u_m},
$$

seguindo-se as restantes variáveis através da formula

$$
x_i = \frac{c_i - \sum_{j=i+1}^n u_{ij} x_j}{u_{ii}} \quad \text{para} \quad i = n-1, \cdots, 2, 1.
$$

### *Exemplo*

a) Escreva na forma matricial  $Ax = b$  o seguinte Sistema:

 $\begin{array}{ccccccccc}\n3x & + & 4y & + & z & + & 3t & = & 23\n\end{array}$  $2x + 3y + z + 2$  $5x + 7y + 3z + 9$  $2x + 8y + 6z + 3$  $x + 3y + z + 2t$  $x + 7y + 3z + 9t$  $x + 8y + 6z + 3t$  $\begin{cases} 2x + 3y + z + 2t = \\ 5x + 7y + 3z + 9t = \end{cases}$  $\begin{vmatrix} 2x & + & 8y & + & 6z & + & 3t \end{vmatrix}$  = 17 52 44

b) Resolva-o pelo método de Gauss, de forma estável (com pivotagem parcial). Na primeira fase vamos transformar a matriz  $[A:b]$  numa matriz triangular superior:

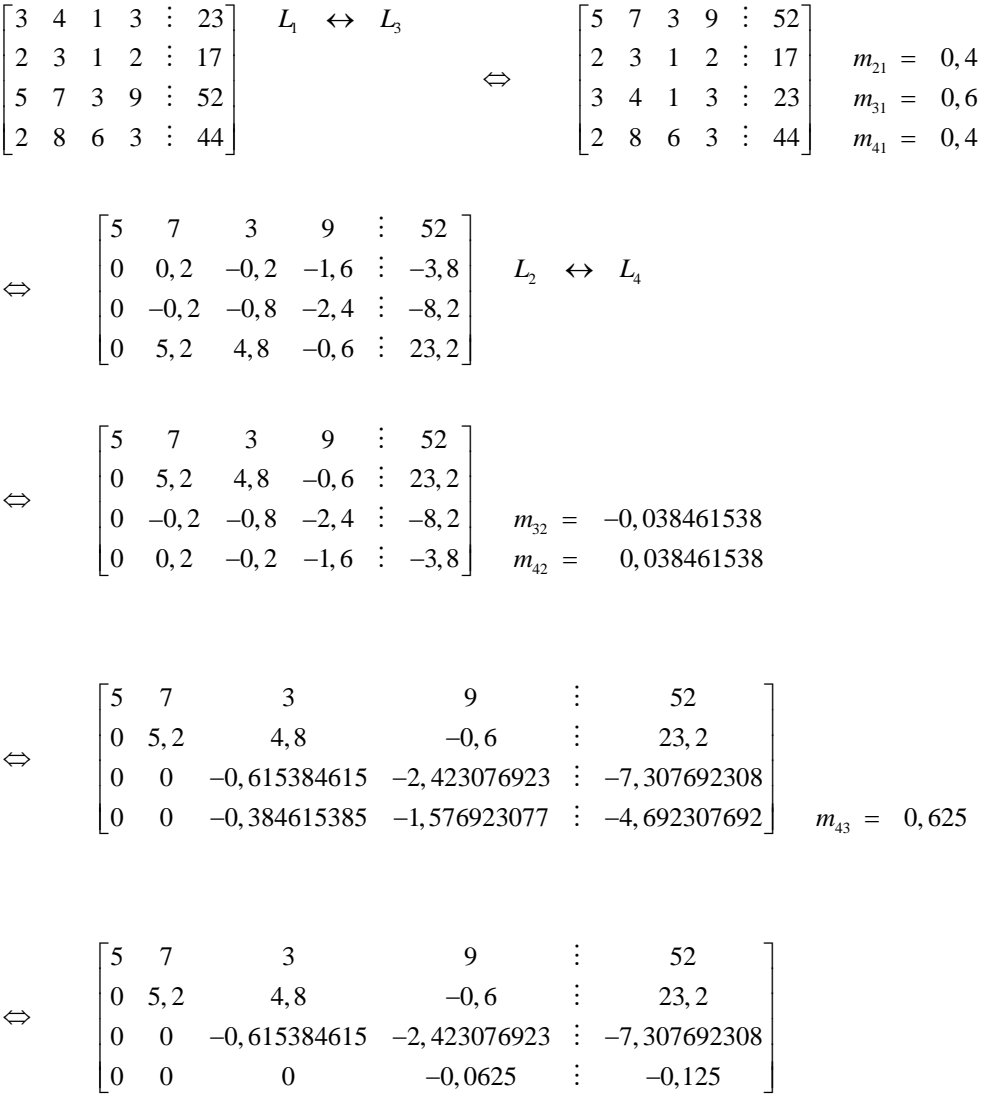

Finda a primeira fase, procedemos a resolução do sistema por substituição regressiva ou inversa:

$$
\begin{cases}\nx = (52 - 7(1) - 3(4) - 9(2))/5 = 3 \\
y = (23, 2 - 4, 8(4) - (-0, 6)(2))/5, 2 = 1 \\
z = (-7, 307692308 - (-2, 423076923)(2))/(-0, 615384615) = 4 \Leftrightarrow \begin{cases}\nx = 3 \\
y = 1 \\
z = 4 \\
t = -2\n\end{cases}
$$

#### **c. Método da factorização LU.**

O método da factorização LU é uma variante do método de Gauss. Consiste em decompor a matriz dos coeficiente no produto de duas matrizes triangulares:

$$
A = LU ,
$$

sendo a matriz  $L$  uma matriz triangular inferior (L, de "Lower") e  $U$  uma matriz triangular superior (U de "upper").

A resolução do sistema  $Ax = b$  equivale à resolução de  $(LU)x = b$  ou de  $Ly = b$  sendo  $y = UX$ . O sistema pode assim ser resolvido em duas etapas:

1) 
$$
Ly = b
$$
  
2) 
$$
Ux = y
$$

Uma vez que as matrizes dos coeficientes destes dois sistemas ( $L e U$ ) são triangulares, a sua resolução é facilmente efectuada por substituição (directa no primeiro e inversa no segundo sistema).

O maior esforço de cálculo deste método consiste na factorização de A que é feita através do processo de eliminação de Gauss. Supondo que *A* é uma matriz do tipo *n*× *n* , vamos agora procurar as formulas gerais que nos permitem obter as matrizes *L* e *U* .

Em primeiro lugar relembramos da disciplina de Álgebra Linear que as operações elementares (também utilizadas no método de Gauss) podem ser representadas através do produto por uma matriz elementar.

Exemplo:

Se  $A$  for uma matriz do tipo  $4 \times 4$ 

$$
A = \begin{bmatrix} 2 & 1 & 1 & 0 \\ 4 & 3 & 3 & 1 \\ 8 & 7 & 9 & 5 \\ 6 & 7 & 9 & 8 \end{bmatrix}
$$

a operação elementar  $L_2 = L_2 - 2L_1$  corresponde a multiplicar A pela matriz E

$$
\begin{bmatrix} 2 & 1 & 1 & 0 \ 4 & 3 & 3 & 1 \ 8 & 7 & 9 & 5 \ 6 & 7 & 9 & 8 \end{bmatrix} \xrightarrow{L_2 = L_2 - 2L_1} \begin{bmatrix} 2 & 1 & 1 & 0 \ 0 & 1 & 1 & 1 \ 8 & 7 & 9 & 5 \ 6 & 7 & 9 & 8 \end{bmatrix} = \begin{bmatrix} 1 & 0 & 0 & 0 \ -2 & 1 & 0 & 0 \ 0 & 0 & 1 & 0 \ 0 & 0 & 0 & 1 \end{bmatrix} \begin{bmatrix} 2 & 1 & 1 & 0 \ 4 & 3 & 3 & 1 \ 8 & 7 & 9 & 5 \ 0 & 0 & 0 & 1 \end{bmatrix}
$$

Da mesma forma a eliminação dos termos abaixo da diagonal na primeira coluna da matriz *A* pode ser obtida multiplicando por  $E_1$ 

$$
E_1 A = \begin{bmatrix} 1 & 0 & 0 & 0 \\ -2 & 1 & 0 & 0 \\ -4 & 0 & 1 & 0 \\ -3 & 0 & 0 & 1 \end{bmatrix} \begin{bmatrix} 2 & 1 & 1 & 0 \\ 4 & 3 & 3 & 1 \\ 8 & 7 & 9 & 5 \\ 6 & 7 & 9 & 8 \end{bmatrix} = \begin{bmatrix} 2 & 1 & 1 & 0 \\ 0 & 1 & 1 & 1 \\ 0 & 3 & 5 & 5 \\ 0 & 4 & 6 & 8 \end{bmatrix}
$$

Através deste exemplo podemos constatar que a redução da matriz A, do tipo  $4 \times 4$ , a uma matriz triangular superior *U* pode ser obtida através do produto de três matrizes elementares:  $E_3E_2E_1A = U$ .

No caso geral em que a matriz *A* é do tipo *n*× *n* , a redução a uma matriz triangular superior através de operações elementares será efectuada através do produto de *n* −1 matrizes

$$
E_{n-1}E_{n-2}\cdots E_2E_1A=U.
$$

Como todas a matrizes elementares admitem inversa, a equação anterior pode ser escrita como

$$
A = E_1^{-1} E_2^{-1} \cdots E_{n-2}^{-1} E_{n-1}^{-1} U \ .
$$

As matrizes elementares  $E_k$  são todas elas triangulares inferiores com a seguinte estrutura

$$
E_k = \begin{bmatrix} 1 & & & & & & \\ & \ddots & & & & & \\ & & -m_{k+1,k} & 1 & & \\ & & & \vdots & & \ddots & \\ & & & -m_{m,k} & & & 1 \end{bmatrix},
$$

Sendo

$$
m_{jk} = \frac{a_{jk}}{a_{kk}} \qquad (k < j \le n)
$$

o multiplicador utilizado para anular  $a_{jk}$  (subtraímos  $m_{jk}$  vezes a linha  $k$  à linha  $j$ ). A inversa da matriz  $E_k$  é simplesmente dada por

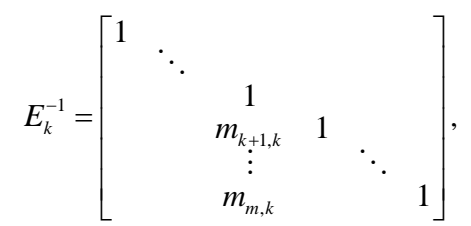

Pois como se pode verificar  $E_k^{-1}E_k = E_k E_k^{-1} = I_n$ , sendo  $I_n$  a matriz identidade do tipo  $n \times n$ . Atenção que esta forma de obter a matriz inversa só é possível devido à estrutura particular de  $E_k$ . Em geral, a matriz inversa não pode ser obtida de forma tão simples como é o caso aqui, mas sim através dos métodos gerais estudados em Álgebra Linear, como por exemplo o método da matriz adjunta.

Para além da facilidade com que é possível obter as matrizes  $E_k^{-1}$ , outro aspecto importante consiste na facilidade de calcular o produto  $E_k^{-1} E_{k+1}^{-1}$ . Efectivamente o produto destas matrizes é dado por

$$
E_{k}^{-1}E_{k+1}^{-1} = \begin{bmatrix} 1 & & & & & & & & \\ & \ddots & & & & & & & \\ & & m_{k+1,k} & & 1 & & & \\ & & m_{k+2,k} & m_{k+2,k+1} & 1 & & \\ & & & \vdots & & \vdots & & \ddots & \\ & & & & m_{m,k} & m_{m,k+1} & & & 1 \end{bmatrix}.
$$

Assim o produto  $E_1^{-1} E_2^{-1} \cdots E_{n-1}^{-1}$  é dado por

$$
L = E_1^{-1} E_2^{-1} \cdots E_{n-1}^{-1} = \begin{bmatrix} 1 & & & & \\ m_{21} & 1 & & & \\ m_{31} & m_{32} & 1 & & \\ \vdots & \vdots & \ddots & \ddots & \\ m_{n1} & m_{n2} & \cdots & m_{n,n-1} & 1 \end{bmatrix}.
$$

Os resultados anteriores mostram que as matrizes  $L e U$ , correspondentes à factorização de  $A$ , podem ser obtidas através do processo de eliminação Gaussiana. A matriz *U* corresponde à matriz A depois de condensada a uma matriz triangular superior. A matriz L corresponde à matriz dos multiplicadores  $m_{ij}$ , utilizados para condensar a matriz *A* , colocados na respectiva posição *ij* .

### Exemplo:

Continuando com o exemplo anterior, a condensação completa da matriz A leva à seguinte factorização (verifique!):

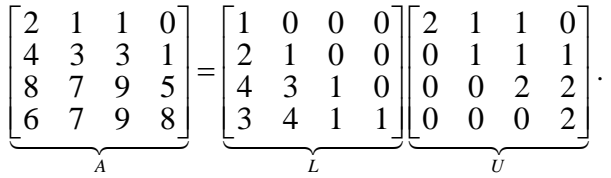

Supondo agora que queríamos resolver o sistema

$$
\begin{bmatrix} 2 & 1 & 1 & 0 \\ 4 & 3 & 3 & 1 \\ 8 & 7 & 9 & 5 \\ 6 & 7 & 9 & 8 \end{bmatrix} \begin{bmatrix} x_1 \\ x_2 \\ x_3 \\ x_4 \end{bmatrix} = \begin{bmatrix} 3 \\ 7 \\ 17 \\ 15 \end{bmatrix}.
$$

Em primeiro lugar procedemos a resolução do sistema  $Ly = b$ :

$$
\begin{cases}\ny_1 &=& 3 \\
2y_1 + y_2 &=& 7 \\
4y_1 + 3y_2 + y_3 &=& 17 \\
3y_1 + 4y_2 + y_3 + y_4 &=& 15\n\end{cases}
$$

cuja solução *y* é facilmente obtida por substituição directa

$$
y = \begin{bmatrix} 3 \\ 1 \\ 2 \\ 0 \end{bmatrix}.
$$

Em segundo lugar resolvemos o sistema  $Ux = y$ :

$$
\begin{cases}\n2x_1 + x_2 + x_3 & = 3 \\
x_2 + x_3 + x_4 & = 1 \\
2x_3 + 2x_4 & = 2 \\
2x_4 & = 0\n\end{cases}
$$

cuja solução corresponde igualmente a solução do sistema original e é facilmente calculada através de substituição regressiva (ou inversa)

$$
x = \begin{bmatrix} 1, 0, 1, 0 \end{bmatrix}^T.
$$

A factorização LU, tal como aqui foi apresentada, só é garantida para as matrizes Definidas Positivas (ver bibliografia). Para as restantes matrizes essa factorização poderá não existir, pelo que é necessário introduzir a

pivotagem parcial. A factorização resultante é dada por  $PA = LU$ , em que a matriz  $P$  é a matriz das permutações (correspondentes às trocas de linhas efectuadas sobre A quando da sua condensação). Desta forma a resolução do sistema  $Ax = b$ , equivalente ao sistema  $PAx = Pb$ , efectua-se em duas etapas:

1ª Etapa: Resolve-se por substituição directa

 $Lv = Pb$ 

2ª Etapa: Resolve-se por substituição inversa

 $Ux = y$ 

#### Exemplo:

Vamos resolver o mesmo sistema utilizado no exemplo anterior mas agora através do método da factorização LU com pivotagem parcial. Vamos começa por factoriza a matriz dos coeficientes na forma  $PA = LU$ . Como

$$
A = \begin{bmatrix} 2 & 1 & 1 & 0 \\ 4 & 3 & 3 & 1 \\ 8 & 7 & 9 & 5 \\ 6 & 7 & 9 & 8 \end{bmatrix}
$$

Começamos por permutar a linha 1 com a linha 3 ( $L_1 \leftrightarrow L_3$ ). Este operação pode ser obtida através de

$$
P_1A = \begin{bmatrix} 0 & 0 & 1 & 0 \\ 0 & 1 & 0 & 0 \\ 1 & 0 & 0 & 0 \\ 0 & 0 & 0 & 1 \end{bmatrix} \begin{bmatrix} 2 & 1 & 1 & 0 \\ 4 & 3 & 3 & 1 \\ 8 & 7 & 9 & 5 \\ 6 & 7 & 9 & 8 \end{bmatrix} = \begin{bmatrix} 8 & 7 & 9 & 5 \\ 4 & 3 & 3 & 1 \\ 2 & 1 & 1 & 0 \\ 6 & 7 & 9 & 8 \end{bmatrix}
$$

Agora na matriz resultante vamos anular as entradas da primeira coluna que estão abaixo da diagonal principal através das operações

$$
\begin{cases}\nL_2 \leftarrow L_2 - 1/2L_1 \\
L_3 \leftarrow L_3 - 1/4L_1 \\
L_4 \leftarrow L_4 - 3/4L_1\n\end{cases}
$$

Na forma matricial estas operações correspondem a

$$
P_1A = \begin{bmatrix} 8 & 7 & 9 & 5 \\ 4 & 3 & 3 & 1 \\ 2 & 1 & 1 & 0 \\ 6 & 7 & 9 & 8 \end{bmatrix} = \begin{bmatrix} 1 & 0 & 0 & 0 \\ \frac{1}{2} & 1 & 0 & 0 \\ \frac{1}{4} & 0 & 1 & 0 \\ \frac{3}{4} & 0 & 0 & 1 \end{bmatrix} \begin{bmatrix} 8 & 7 & 9 & 5 \\ 0 & -\frac{1}{2} & -\frac{3}{2} & -\frac{3}{2} \\ 0 & -\frac{3}{4} & -\frac{5}{6} & -\frac{5}{4} \\ 0 & \frac{7}{4} & \frac{9}{4} & \frac{17}{4} \end{bmatrix}.
$$

 $\overline{a}$ 

Agora a linha 2 permuta com a linha 4. A operação *L*<sub>2</sub> ↔ *L*<sub>4</sub> corresponde à multiplicação à esquerda por  $P_2$ :

$$
P_{2}P_{1}A = \begin{bmatrix} 1 & 0 & 0 & 0 \\ 0 & 0 & 0 & 1 \\ 0 & 0 & 1 & 0 \\ 0 & 1 & 0 & 0 \end{bmatrix} \begin{bmatrix} 8 & 7 & 9 & 5 \\ 4 & 3 & 3 & 1 \\ 2 & 1 & 1 & 0 \\ 6 & 7 & 9 & 8 \end{bmatrix} = \begin{bmatrix} 1 & 0 & 0 & 0 \\ \frac{3}{4} & 1 & 0 & 0 \\ \frac{1}{4} & 0 & 1 & 0 \\ \frac{1}{4} & 0 & 1 & 0 \\ \frac{1}{2} & 0 & 0 & 1 \end{bmatrix} \begin{bmatrix} 8 & 7 & 9 & 5 \\ 0 & \frac{7}{4} & \frac{9}{4} & \frac{17}{4} \\ 0 & \frac{3}{4} & \frac{5}{6} & -\frac{5}{4} \\ 0 & -\frac{1}{2} & -\frac{3}{2} & -\frac{3}{2} \end{bmatrix}.
$$

Continuando com o processo de eliminação na segunda coluna obtemos, fazendo

$$
\begin{cases} L_3 \leftarrow L_3 - \left(\frac{-\frac{3}{4}}{\frac{7}{4}}\right) L_2 \\ L_4 \leftarrow L_4 - \left(\frac{-\frac{3}{4}}{\frac{7}{4}}\right) L_2 \end{cases}
$$

 $\overline{a}$ 

obtemos

$$
P_{2}P_{1}A = \begin{bmatrix} 8 & 7 & 9 & 5 \\ 6 & 7 & 9 & 8 \\ 2 & 1 & 1 & 0 \\ 4 & 3 & 3 & 1 \end{bmatrix} = \begin{bmatrix} 1 & 0 & 0 & 0 \\ \frac{3}{4} & 1 & 0 & 0 \\ \frac{1}{4} & -\frac{3}{7} & 1 & 0 \\ \frac{1}{2} & -\frac{2}{7} & 0 & 1 \end{bmatrix} \cdot \begin{bmatrix} 8 & 7 & 9 & 5 \\ 0 & \frac{7}{4} & \frac{9}{4} & \frac{17}{4} \\ 0 & 0 & -\frac{2}{7} & \frac{4}{7} \\ 0 & 0 & -\frac{6}{7} & -\frac{2}{7} \end{bmatrix}.
$$

Agora permutamos a  $3^a$  linha com a  $4^a$  ( $L_3 \leftrightarrow L_4$ ) multiplicando por  $P_3$ :

$$
P_{3}P_{2}P_{1}A = \begin{bmatrix} 1 & 0 & 0 & 0 \\ 0 & 1 & 0 & 0 \\ 0 & 0 & 0 & 1 \\ 0 & 0 & 1 & 0 \end{bmatrix} \begin{bmatrix} 8 & 7 & 9 & 5 \\ 6 & 7 & 9 & 8 \\ 2 & 1 & 1 & 0 \\ 4 & 3 & 3 & 1 \end{bmatrix} = \begin{bmatrix} 1 & 0 & 0 & 0 \\ \frac{3}{4} & 1 & 0 & 0 \\ \frac{1}{2} & -\frac{2}{7} & 1 & 0 \\ \frac{1}{4} & -\frac{3}{7} & 0 & 1 \end{bmatrix} \begin{bmatrix} 8 & 7 & 9 & 5 \\ 0 & \frac{7}{4} & \frac{9}{4} & \frac{17}{4} \\ 0 & 0 & -\frac{6}{7} & -\frac{2}{7} \\ 0 & 0 & -\frac{2}{7} & \frac{4}{7} \end{bmatrix}.
$$

A última etapa da eliminação que consiste em fazer  $L_i \leftarrow L_i - \left(\frac{-\frac{2}{\sqrt{3}}}{\frac{2}{\sqrt{3}}} \right)$  $L_3 \leftarrow L_3 - \left(\frac{-\frac{2}{7}}{-\frac{6}{7}}\right)L_2$  é então:

$$
P_{3}P_{2}P_{1}A = \begin{bmatrix} 8 & 7 & 9 & 5 \\ 6 & 7 & 9 & 8 \\ 4 & 3 & 3 & 1 \\ 2 & 1 & 1 & 0 \end{bmatrix} = \begin{bmatrix} 1 & 0 & 0 & 0 \\ \frac{3}{4} & 1 & 0 & 0 \\ \frac{1}{2} & -\frac{2}{7} & 1 & 0 \\ \frac{1}{4} & -\frac{3}{7} & \frac{1}{3} & 1 \end{bmatrix} \begin{bmatrix} 8 & 7 & 9 & 5 \\ 0 & \frac{7}{4} & \frac{9}{4} & \frac{17}{4} \\ 0 & 0 & -\frac{6}{7} & -\frac{2}{7} \\ 0 & 0 & 0 & \frac{2}{3} \end{bmatrix}.
$$

Obtemos assim a factorização

$$
PA = LU \Leftrightarrow \begin{bmatrix} 8 & 7 & 9 & 5 \\ 6 & 7 & 9 & 8 \\ 4 & 3 & 3 & 1 \\ 2 & 1 & 1 & 0 \end{bmatrix} = \begin{bmatrix} 1 & 0 & 0 & 0 \\ \frac{3}{4} & 1 & 0 & 0 \\ \frac{1}{2} & -\frac{2}{7} & 1 & 0 \\ \frac{1}{4} & -\frac{3}{7} & \frac{1}{3} & 1 \end{bmatrix} \begin{bmatrix} 8 & 7 & 9 & 5 \\ 0 & \frac{7}{4} & \frac{9}{4} & \frac{17}{4} \\ 0 & 0 & -\frac{6}{7} & -\frac{2}{7} \\ 0 & 0 & 0 & \frac{2}{3} \end{bmatrix}
$$

com

$$
P = P_3 P_2 P_1 = \begin{bmatrix} 1 & 0 & 0 & 0 \\ 0 & 1 & 0 & 0 \\ 0 & 0 & 0 & 1 \\ 0 & 0 & 1 & 0 \end{bmatrix} \begin{bmatrix} 1 & 0 & 0 & 0 \\ 0 & 0 & 0 & 1 \\ 0 & 0 & 1 & 0 \\ 0 & 1 & 0 & 0 \end{bmatrix} \begin{bmatrix} 0 & 0 & 1 & 0 \\ 0 & 1 & 0 & 0 \\ 1 & 0 & 0 & 0 \\ 0 & 0 & 0 & 1 \end{bmatrix} = \begin{bmatrix} 0 & 0 & 1 & 0 \\ 0 & 0 & 0 & 1 \\ 0 & 1 & 0 & 0 \\ 1 & 0 & 0 & 0 \end{bmatrix}.
$$

Procedemos agora à segunda fase da resolução do sistema  $Ax = b$  começando por resolver por substituição directa o sistema

$$
Ly = Pb \Leftrightarrow \begin{bmatrix} 1 & 0 & 0 & 0 \\ \frac{3}{4} & 1 & 0 & 0 \\ \frac{1}{2} & -\frac{2}{7} & 1 & 0 \\ \frac{1}{4} & -\frac{3}{7} & \frac{1}{3} & 1 \end{bmatrix} \begin{bmatrix} y_1 \\ y_2 \\ y_3 \\ y_4 \end{bmatrix} = \begin{bmatrix} 0 & 0 & 1 & 0 \\ 0 & 0 & 0 & 1 \\ 0 & 1 & 0 & 0 \\ 1 & 0 & 0 & 0 \end{bmatrix} \begin{bmatrix} 3 \\ 7 \\ 17 \\ 15 \end{bmatrix},
$$

isto é

$$
\begin{cases}\ny_1 \\
\frac{3}{4}y_1 + y_2 \\
\frac{1}{2}y_1 - \frac{2}{7}y_2 + y_3 \\
\frac{1}{4}y_1 - \frac{3}{7}y_2 + \frac{1}{3}y_3 + y_4 = 3\n\end{cases}\n\begin{cases}\ny_1 = 17 \\
y_2 = \frac{9}{4} \\
y_3 = -\frac{6}{7} \\
y_4 = 0\n\end{cases}
$$

Seguindo-se a resolução por substituição inversa de *Ux* = *y*

$$
\begin{cases}\n8x_1 + 7x_2 + 9x_3 + 5x_4 = 17 \\
\frac{7}{4}x_2 + \frac{9}{4}x_3 + \frac{17}{4}x_4 = \frac{9}{4} \\
-\frac{6}{7}x_3 - \frac{2}{7}x_4 = -\frac{6}{7} \\
\frac{2}{3}x_4 = 0\n\end{cases}\n\begin{cases}\nx_1 = 1 \\
x_2 = 0 \\
x_3 = 1\n\end{cases}
$$

Nos exemplos anteriores as operações foram feitas na forma algébrica de forma a melhor explicar o método da factorização LU, contudo na prática este procedimento é inviável. As plataformas de cálculo arredondam o resultado de cada operação de acordo com as suas características (no primeiro capítulo vimos que essa característica é designada por precisão ou epsilon máquina ( $\varepsilon_{\textit{maq}}$ ).

### 3. MÉTODOS ITERATIVOS

Os métodos iterativos quando convergentes conduzem a soluções válidas com erros de aproximação semelhantes aos obtidos com os métodos directos.

 Existem dois tipos de métodos iterativos: os estacionários e os não-estacionários. Os primeiros são os mais antigos e são em geral pouco eficientes quando se trata de obter soluções muito precisas pois convergem devagar. São exemplo de métodos estacionários o Método de Jacobi e o Método de Gauss-Seidel que estudaremos neste capítulo.

 Os métodos não estacionários são recentes e muito eficientes na obtenção de soluções precisas. São exemplos o métodos dos Gradientes Conjugados (CG) para sistemas simétricos e definidas positivas e o GMRES para sistemas não simétricos. Neste texto abordaremos apenas o CG.

Resumidamente, um método iterativo para determinação da solução  $x^*$  de um sistema de equações lineares  $Ax = b$  pode ser descrito do seguinte modo:

- *i*) Definir (de forma arbitrária ou não) uma aproximação inicial  $x^{(0)}$  à solução do sistema. É muitas vezes utilizado o vector nulo como aproximação inicial à solução ( $x^{(0)} = 0$ ). Essa aproximação terá associado o vector erro dado por  $e = x^* - x^{(0)}$ , cuja norma  $\Delta_x^{(0)} = ||e^{(0)}|| = ||x^* - x^{(0)}||$  mede a qualidade da aproximação  $x^{(0)}$ .
- *ii*) Determinar uma nova aproximação  $x^{(1)}$  que, para consecução dos objectivos do problema, deve ser mais próxima da verdadeira solução do que a aproximação inicial. Deverá ter associado um erro inferior ao anterior, isto é,  $\Delta_x^{(1)} < \Delta_x^{(0)}$  sendo  $\Delta_x^{(1)} = \left\| x^* - x^{(1)} \right\|$
- *iii*) Determinar uma nova aproximação  $\Delta_r^{(2)}$  que terá associado um erro  $\Delta_x^{(2)} = \|x^* - x^{(2)}\| < \Delta^{(1)}$ .

... ... ... ...

*iv)* Terminar o processo de cálculo de aproximação à solução (iteração de ordem *k* ) quando o erro  $\Delta_x^{(k)} = \|x^* - x^{(k)}\| < \text{tol}$ , sendo *tol* a margem de erro previamente fixada.

Mas, sendo desconhecida a verdadeira solução  $x^*$ , o controlo do erro  $\Delta_x = \|x^* - \tilde{x}\|$  associado à uma aproximação *x* não pode ser feito de forma directa. É comum utilizar a norma do vector resíduo do sistema  $||r|| = ||b - A\tilde{x}||$  como medida da qualidade da aproximação à solução  $\tilde{x}$ . Em teoria  $||\Delta_x|| = 0$  se e só se  $||r|| = 0$ . Contudo, na prática estas quantidades não são necessariamente pequenas em simultâneo. Repare-se que multiplicando a equação  $Ax = b$  por um escalar  $\alpha$  a solução não é alterada, mas o resíduo é multiplicado por um factor  $\alpha$ . Por esta razão o resíduo pode ser arbitrariamente grande ou pequeno dependendo da escala problema. O resíduo pode ser insignificante a menos que se tenha em conta a sua importância relativamente aos dados do problema. Por esta razão usa-se muitas vezes o resíduo relativo definido por  $\|r\|/\|b\|$  ou por *r*  $\| \triangle \|A\|. \| \tilde{x} \|$ ). Contudo o resíduo está relacionado com o erro, pois observamos que

$$
e = x^* - \tilde{x} = A^{-1}b - A^{-1}A\tilde{x} = A^{-1}(b - A\tilde{x}) = A^{-1}r.
$$

Calculando as normas e as suas propriedades a estes vectores verificamos

$$
||e|| = ||A^{-1}r|| \le ||A^{-1}|| \cdot ||r||.
$$

Para além do resíduo, outra forma de medir indirectamente o erro consiste em calcular a norma de duas aproximações consecutivas à solução  $||x^{(k)} - x^{(k-1)}||$  ou então a diferença relativa  $||x^{(k)} - x^{(k-1)}|| / ||x^{(k)}||$ . Contudo, esta grandeza pode ser pequena sem que o erro o seja. Em situações em que a convergência é lenta (o erro diminui pouco de iteração para iteração) esta grandeza será muito pequena apesar de  $x^{(k)}$  estar ainda distante de  $x^*$ .

Critérios de paragem:

Um processo iterativo será executado indefinidamente se não existir uma instrução de paragem do programa (de um modo semelhante a uma estrutura repetitiva mal definida, ocorrendo um ciclo infinito).

Um processo iterativo deve ser interrompido se:

- *i*) For detectado algum indício de divergência do processo: por exemplo, o erro cometido numa certa iteração ser superior ao erro cometido na iteração anterior.
- *ii)* Se já foi conseguido o cálculo de uma aproximação à solução, com uma margem de erro inferior à desejada ( $\Delta$ <sub>x</sub>  $\leq$  *tol*).
- *iii*) Deve o processo iterativo, ainda, ser interrompido se a sua convergência for demasiado lenta; tal pode ser conseguido através da fixação de um número máximo de iterações a realizar ( $k_{\text{max}}$ ).

### **a. Métodos iterativos estacionários: método de Jacobi e de Gauss-Seidel**

Os métodos de Jacobi e de Gauss-Seidel são métodos iterativos estacionários para a resolução de sistemas de equações lineares da forma

$$
A x = b \Leftrightarrow \begin{bmatrix} a_{11} & a_{12} & \dots & a_{1n} \\ a_{21} & a_{22} & \dots & a_{2n} \\ \dots & \dots & \dots & \dots \\ a_{n1} & a_{n2} & \dots & a_{nn} \end{bmatrix} \begin{bmatrix} x_1 \\ x_2 \\ \dots \\ x_n \end{bmatrix} = \begin{bmatrix} b_1 \\ b_2 \\ \dots \\ b_n \end{bmatrix}.
$$

Este sistema pode escrever-se também como

$$
\begin{cases}\na_{11}x_1 + a_{12}x_2 + \cdots + a_{1n}x_n = b_1 \\
a_{21}x_1 + a_{22}x_2 + \cdots + a_{2n}x_n = b_2 \\
\vdots \\
a_{n1}x_1 + a_{n2}x_2 + \cdots + a_{nn}x_n = b_n\n\end{cases}
$$

Isolando uma variável diferente em cada um dos primeiros membros das equações deste sistema obtemos

$$
\begin{cases}\nx_1 = \left[b_1 - (a_{12}x_2 + a_{13}x_3 + \dots + a_{1n}x_n)\right] & / a_{11} \\
x_2 = \left[b_2 - (a_{21}x_1 + a_{23}x_3 + \dots + a_{2n}x_n)\right] & / a_{22} \\
\dots & \dots & \dots & \dots & \dots & \dots \\
x_n = \left[b_n - (a_{n1}x_1 + a_{n2}x_2 + \dots + a_{n,n-1}x_{n-1})\right] & / a_{nn}\n\end{cases}
$$

Cada equação pode ser descrita em geral através de

$$
x_i = \left(b_i - \sum_{\substack{j=1 \ j \neq i}}^n a_{ij} x_j\right) / a_{ii} \qquad ; \qquad \text{com} \qquad i = 1, 2, \cdots, n
$$

Esta fórmula mostra-nos que  $x_i$  pode ser calculada se estiverem disponíveis os valores das restantes variáveis  $x_i$ . Esta é a ideia que esta na base dos método de Jacobi e de Gauss-Seidel.

No método de Jacobi,  $x_i$  é calculado utilizando os valores das restantes variáveis  $x_i$  obtidos na iteração anterior. Enquanto que no método de Gauss-Seidel  $x_i$  é calculado utilizando os valores mais actuais das restantes variáveis  $x_i$ . Se  $x_i$  já foi calculado na iteração actual (incógnitas  $x_i$  em que  $j < i$ ) utiliza-se esse valor, caso contrário (incógnitas  $x_j$  em que  $j > i$ ) utiliza-se os valores obtidos na iteração anterior. As fórmulas de recorrência para estes métodos são:

Método de Jacobi Método de Gauss-Seidel

$$
x_i^{(k)} = \left(b_i - \sum_{\substack{j=1 \ j \neq i}}^n a_{ij} x_j^{(k-1)}\right) / a_{ii}, \qquad i = 1, \dots, n \qquad x_i^{(k)} = \left(b_i - \sum_{j=1}^{i-1} a_{ij} x_j^{(k)} - \sum_{j=i+1}^n a_{ij} x_j^{(k-1)}\right) / a_{ii}, \qquad i = 1, \dots, n
$$

Exemplo:

Vamos escrever as fórmulas de recorrência do sistema

 $u_{11}u_1$   $u_{12}u_2$   $u_{13}u_3$   $-u_{11}u_3$  $21^{\lambda_1}$   $u_{22}^{\lambda_2}$   $u_{23}^{\lambda_3}$   $-u_{23}^{\lambda_2}$  $a_{31}x_1$   $a_{32}x_2$   $a_{33}x_3$   $a_{33}x_3$   $a_{31}x_3$  $a_{11}x_1 + a_{12}x_2 + a_{13}x_3 = b$  $a_{21}x_1 + a_{22}x_2 + a_{23}x_3 = b$  $a_{31}x_1 + a_{32}x_2 + a_{33}x_3 = b$  $\begin{cases} a_{11}x_1 + a_{12}x_2 + a_{13}x_3 = \\ a_{21}x_1 + a_{22}x_2 + a_{23}x_3 = \end{cases}$  $\begin{vmatrix} a_{31}x_1 + a_{32}x_2 + a_{33}x_3 \end{vmatrix}$ 

Método de Jacobi: Método de Gauss-Seidel:

$$
\begin{cases}\nx_1^{(k)} = \left(b_1 - a_{12}x_2^{(k-1)} - a_{13}x_3^{(k-1)}\right) / a_{11} \\
x_2^{(k)} = \left(b_2 - a_{21}x_1^{(k-1)} - a_{23}x_3^{(k-1)}\right) / a_{22} \\
x_3^{(k)} = \left(b_3 - a_{31}x_1^{(k-1)} - a_{32}x_2^{(k-1)}\right) / a_{33}\n\end{cases}
$$
\n
$$
\begin{cases}\nx_1^{(k)} = \left(b_1 - a_{12}x_2^{(k-1)} - a_{13}x_3^{(k-1)}\right) / a_{11} \\
x_2^{(k)} = \left(b_2 - a_{21}x_1^{(k)} - a_{23}x_3^{(k-1)}\right) / a_{22} \\
x_3^{(k)} = \left(b_3 - a_{31}x_1^{(k)} - a_{32}x_2^{(k)}\right) / a_{33}\n\end{cases}
$$

Vejamos agora, através de um exemplo simples, que tipo de problemas podem ainda acontecer.

Exemplo:

 Determinar, com cinco decimais correctas, a solução do seguinte sistema de equações pelos dois métodos iterativos apresentados. Vamos considere  $x^{(0)} = [1; 0.5]$  e vamos aproxima a norma do erro através de  $\Delta_x^{(k)} \approx \left\| x^{(k)} - x^{(k-1)} \right\|.$ 

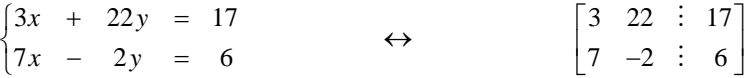

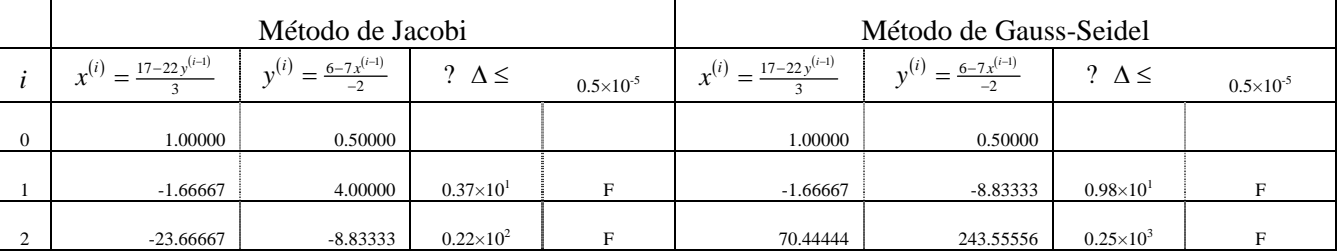

Da evolução, mesmo que inicial, dos dois processos dá para perceber que nenhum dos processos de cálculo é fiável: da primeira para a segunda iteração verifica-se um aumento do erro cometido, isto é, qualquer dos processos é divergente.

 Para assegurar a convergência destes dois métodos iterativos, deve ser garantida a seguinte *condição suficiente de convergência*:

 Os métodos iterativos de Jacobi e de Gauss-Seidel são convergentes se a *matriz dos coeficientes do sistema* for uma *matriz diagonalmente dominante*, isto é:

$$
|a_{ii}| \geq \sum_{\substack{j=1 \ j \neq i}}^n |a_{ij}|
$$
, para  $i = 1, 2, \dots, n$   
e 
$$
|a_{ii}| > \sum_{\substack{j=1 \ j \neq i}}^n |a_{ij}|
$$
, para algun  $i = 1, 2, \dots, n$ 

 As condições expostas nem sempre são verificáveis; contudo, nos problemas reais é frequente a existência dessas matrizes ou, então, de matrizes que, através de permutação de linhas, podem ser transformadas em matrizes diagonalmente dominantes.

 Vejamos o exemplo anterior: permutando a primeira equação com a segunda obtemos uma matriz dos coeficientes diagonalmente dominante:

$$
\begin{cases}\n7x - 2y = 6 \\
3x + 22y = 17\n\end{cases} \Leftrightarrow \qquad \begin{bmatrix}\n7 & -2 \ \vdots \ 6 \\
3 & 22 \ \vdots \ 17\n\end{bmatrix}
$$

Resulta daqui que os processos iterativos são convergentes:

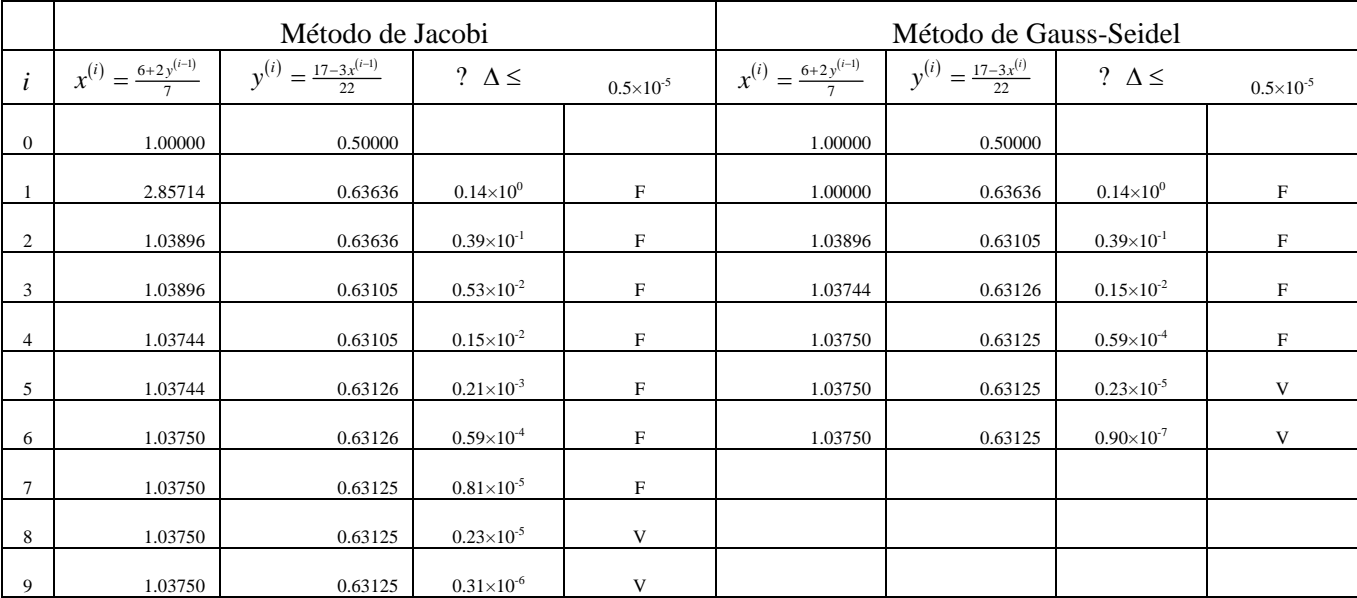

 Verificamos também que o método de Gauss-Seidel converge em menos iterações para a solução do que o método de Jacobi (devido ao facto de utilizar sempre os valores das aproximações às variáveis mais actualizados, que em principio estão mais próximos da verdadeira solução).

Forma matricial dos métodos iterativos estacionários:

Efectuamos de seguida uma abordagem dos métodos de Jacobi e de Gauss-Seidel. Vamos representá-los na forma matricial de forma acompreender um pouco melhor o seu funcionamento.

Seja, então, um sistema de *n* equações lineares e incógnitas, possível e determinado:

$$
A x = b \Leftrightarrow \begin{bmatrix} a_{11} & a_{12} & \dots & a_{1n} \\ a_{21} & a_{22} & \dots & a_{2n} \\ \dots & \dots & \dots & \dots \\ a_{n1} & a_{n2} & \dots & a_{nn} \end{bmatrix} \begin{bmatrix} x_1 \\ x_2 \\ \dots \\ x_n \end{bmatrix} = \begin{bmatrix} b_1 \\ b_2 \\ \dots \\ b_n \end{bmatrix}
$$

Decomponha-se a matriz *A* (matriz dos coeficientes) numa soma de três matrizes assim definidas:

$$
A = D + L + U
$$

em que:

$$
D = diag (A) = \begin{bmatrix} a_{11} & 0 & \dots & 0 \\ 0 & a_{22} & \dots & 0 \\ \dots & \dots & \dots & \dots \\ 0 & 0 & \dots & a_{nn} \end{bmatrix} e
$$

$$
L = \begin{bmatrix} 0 & 0 & \dots & 0 \\ a_{21} & 0 & \dots & 0 \\ \dots & \dots & \dots & \dots \\ a_{n1} & a_{n2} & \dots & 0 \end{bmatrix} e \ U = \begin{bmatrix} 0 & a_{12} & \dots & a_{1n} \\ 0 & 0 & \dots & a_{2n} \\ \dots & \dots & \dots & \dots \\ 0 & 0 & \dots & 0 \end{bmatrix}
$$

duas matrizes estritamente triangular (inferior no caso de L e superior no caso de U).

 Na resolução da equação *A x* = *b* , em que a matriz *A* é substituída pela soma das três matrizes acabadas de definir  $(A = D + L + U)$ ; o modo como essas três matrizes são associadas conduz à definição de processos iterativos correspondentes aos métodos de Jacobi e de Gauss-Seidel.

 Por intermédio de operações matriciais e aplicação de propriedades relacionadas com essas operações, determinemos as fórmulas iterativas dos métodos de Jacobi e de Gauss-seidel:

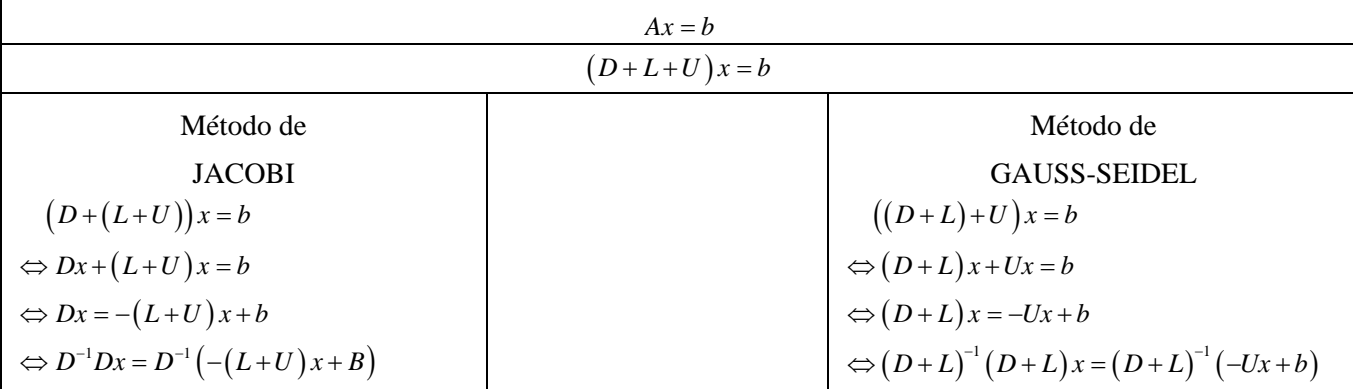

Capítulo 2 – Sistemas de equações lineares 38

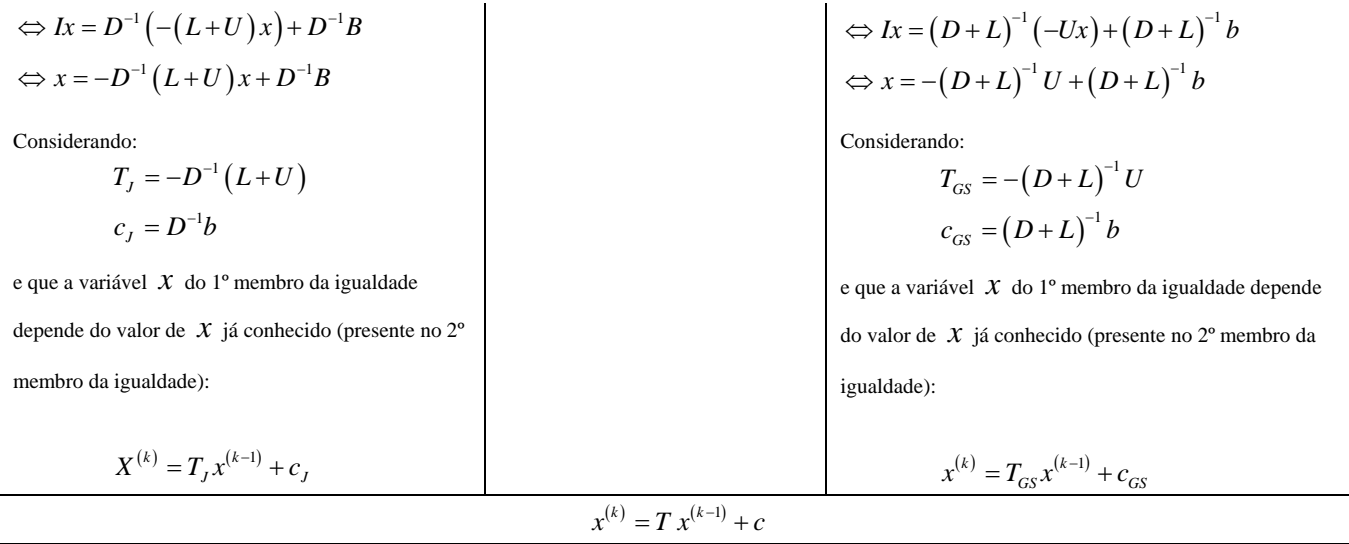

Como se pode observar no quadro anterior, ambos os métodos têm uma formula de recorrência matricial semelhante que é dada por

$$
x^{(k)} = T x^{(k-1)} + c.
$$

Este formula é comum a todos métodos iterativos estacionários (tal como poderá verificar na bibliografia do capítulo, para alem destes dois métodos existem outros métodos iterativos estacionários: SOR e SSOR por exemplo). De método para método varia a forma como a matriz de iteração  $T$  e o vector  $c$  são construídos. No método de Jacobi  $T = T_J = -D^{-1}(L+U)$  e  $c = c_J = D^{-1}b$ , no método de Gauss-Seidel  $T = T_{GS} = -(D+L)^{-1}U$  e  $c_{cs} = (D + L)^{-1} b$ . Estas fórmulas de recorrência matricial são semelhantes às formulas de recorrência apresentadas na secção anterior para cada uma das variáveis  $x_j$  e como tal não são necessárias para implementar estes dois métodos. Contudo a formulas matriciais permitem compreender melhor o comportamento destes métodos.

A formula matricial de recorrência dos métodos estacionários é semelhante á formula do método do ponto fixo usada para determinar raízes de funções (ver capítulo anterior). Como tal análise da convergência é semelhante, embora estejamos agora na presença de matrizes e não de grandezas escalares. No caso da versão matricial da iteração do ponto fixo, a convergência verifica-se quando o raio espectral da matriz de iteração é inferior a 1, isto é

$$
\rho(A) < 1
$$

Sendo o raio espectral o maior dos valores próprios de A em valor absoluto

$$
\rho(A) = \max_{\lambda \in \sigma(A)} |A|.
$$

#### Capítulo 2 – Sistemas de equações lineares 39

Quanto mais o  $\rho(A)$  se aproximar de zero mais rápida será a convergência. Pelo que o objectivo das diferentes decomposições é de obter uma matriz de iteração com o raio espectral mais baixo possível.

Na prática, esta forma de validar o método é pouco interessante pois implica um acréscimo considerável de trabalho computacional (muitas vezes superior ao de resolver o próprio sistema!). A única forma de o fazer consiste em verificar se a matriz A é diagonalmente dominante, tal como atrás mencionamos, caso não o seja nada se pode concluir sobre a sua convergência. No entanto, caso seja possível reforçar o peso da diagonal principal da matriz, deve-se permutar-se as equações do sistema antes de começar a iterar.

#### Exemplo:

Utilizando as formas matriciais dos métodos iterativos estudados, vamos calcular com uma aproximação à 5ª decimal, a solução de

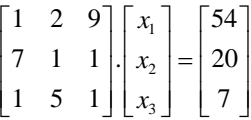

Resolução:

 A matriz dos coeficientes do sistema não é uma matriz diagonal dominante, mas, através de operações elementares (permutação de linhas), pode ser transformada numa matriz diagonal dominante:

$$
\begin{bmatrix} 1 & 2 & 9 \ 7 & 1 & 1 \ 1 & 5 & 1 \end{bmatrix} \times \begin{bmatrix} x_1 \ x_2 \ x_3 \end{bmatrix} = \begin{bmatrix} 54 \ 20 \ 7 \end{bmatrix} \iff \begin{bmatrix} 7 & 1 & 1 \ 1 & 5 & 1 \ 1 & 2 & 9 \end{bmatrix} \times \begin{bmatrix} x_1 \ x_2 \ x_3 \end{bmatrix} = \begin{bmatrix} 20 \ 7 \ 54 \end{bmatrix} ; \qquad A = \begin{bmatrix} 7 & 1 & 1 \ 1 & 5 & 1 \ 1 & 2 & 9 \end{bmatrix}, B = \begin{bmatrix} 20 \ 7 \ 54 \end{bmatrix}
$$
  
\nMétodo de Jacobi: 
$$
D = \begin{bmatrix} 7 & 0 & 0 \ 0 & 5 & 0 \ 0 & 0 & 9 \end{bmatrix}, D^{-1} = \begin{bmatrix} \frac{1}{7} & 0 & 0 \ 0 & \frac{1}{5} & 0 \ 0 & 0 & \frac{1}{5} \end{bmatrix}, L + U = \begin{bmatrix} 0 & 1 & 1 \ 1 & 0 & 1 \ 1 & 2 & 0 \end{bmatrix};
$$

$$
T_y = -D^{-1}(L + U) = \begin{bmatrix} 0 & -0.14286 & -0.14286 \ -0.11111 & -0.22222 & 0 \end{bmatrix}, c_y = D^{-1}b = \begin{bmatrix} 2.85714 \ 1.4 \ 6 \end{bmatrix}
$$

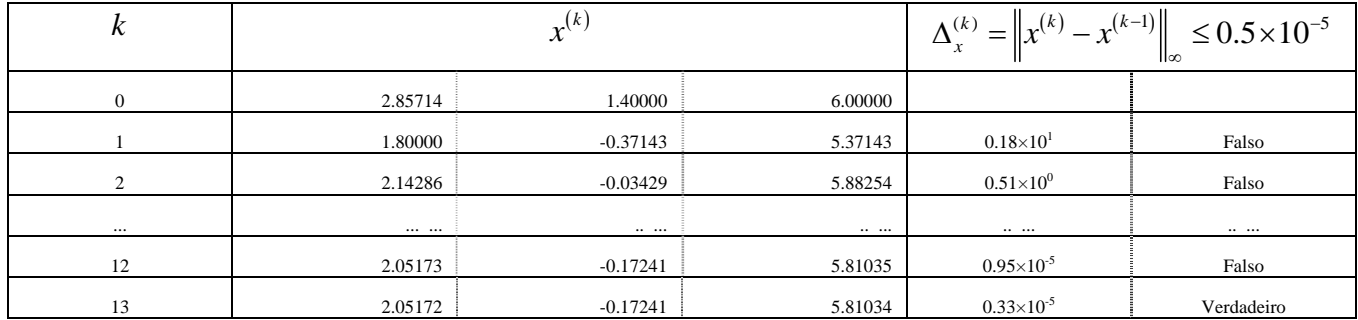

$$
\text{Método de Gauss-Seidel:} \qquad \qquad D + L = \begin{bmatrix} 7 & 0 & 0 \\ 1 & 5 & 0 \\ 1 & 2 & 9 \end{bmatrix}, \ (D + L)^{-1} = \begin{bmatrix} 0.14286 & 0 & 0 \\ -0.02857 & 0.2 & 0 \\ -0.00952 & -0.04444 & 0.11111 \end{bmatrix},
$$

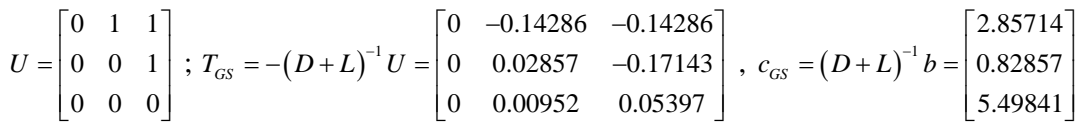

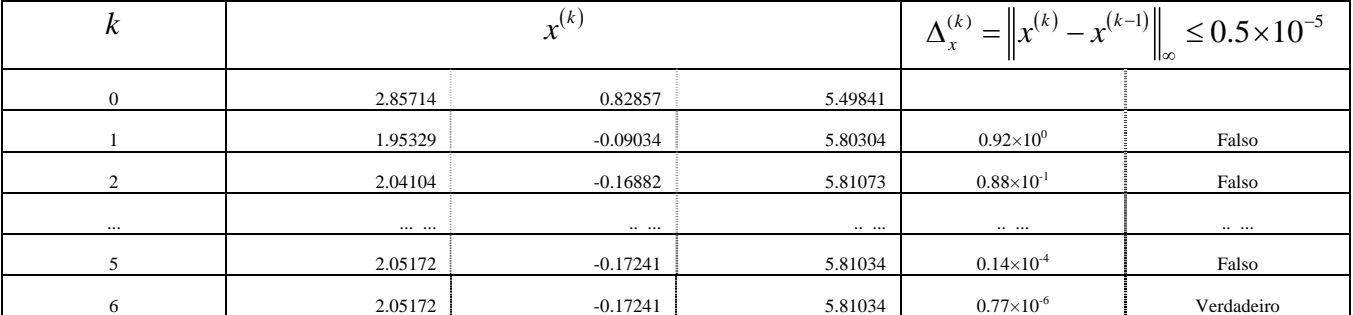

Analisando as propriedades espectrais das matrizes de iteração, verifica-se que  $\rho(T_I) = 0.305$  e  $\rho(T_{GS}) \approx 0.056$ , justificando a melhor taxa de convergência apresentada pelo método de Gauss-Seidel em relação ao método de Jacobi (converge duas vezes mais rapidamente). De uma maneira geral, quanto mais o raio espectral da matriz de iteração se aproximar de zero mais rápida será a convergência.

#### b. Métodos iterativos não-estacionários: Método do Gradiente Conjugado

Existe uma vasta gama de métodos iterativos não-estacionários destinados a diferentes tipos de sistemas. A maior parte destes métodos foram desenvolvidos nos últimos cinquenta anos. Seu desenvolvimento efectuou-se em paralelo com o desenvolvimento dos computadores e do seu poder de cálculo. Do ponto de vista computacional estes métodos iterativos são tradicionalmente considerados mais eficientes do que os métodos directos quando se trata de resolver sistemas de grande dimensão. Sem entrar em detalhes, os métodos iterativos são implementados com mais eficiência computacional.

O método do Gradiente Conjugado foi desenvolvido por Hesteness e Steifel em 1952 e está na base de muitos outros métodos desenvolvidos posteriormente. O CG destina-se à resolução de sistemas  $Ax = b$  em que A é simétrica e definida positiva.

Em cada iteração  $k$  o CG calcula uma solução aproximada  $x^{(k)}$  que é extraída de um conjunto designado por subespaço de Krylov:  $\{b, Ab, A^k b, \dots, A^{k-1} b\}$ , de maneira a minimizar a norma- *A* do erro  $||e||_A$ . Sendo o erro definido por  $e = x^* - x^{(k)}$  e  $||e||_A = \sqrt{e^T Ae}$ .

Para resolver um sistema  $Ax = b$  com *n* incógnitas, trabalhando em aritmética infinita (sem arredondamentos) este método conduziria a solução exacta em exactamente *n* passos. Por essa razão o CG foi durante muito tempo considerado um método directo. Contudo verificou-se que para sistemas de grande dimensão e usando uma aritmética de ponto flutuante este convergia num número de iterações muito inferior à dimensão *n*.

A convergência deste método depende muito do espectro da matriz dos coeficientes A. Quanto mais próximo de 1 estiver o quociente  $\lambda_{\text{max}} / \lambda_{\text{min}}$  mais rápida será a convergência.

 $\alpha_k = (r^{(k-1)^T} r^{(k-1)})/(p^{(k-1)^T} Ap^{(k-1)})$  cumprimento do passo  $x^{(k)} = x^{(k-1)} + \alpha_k p^{(k-1)}$  $r^{(k)} = r^{(k-1)} - \alpha_k Ap^{(k-1)}$  $x^{(0)} = 0, \quad r^{(0)} = b, \quad p^{(0)} = r^{(0)}$ for  $k = 1, 2, \cdots$  solução aproximada  $\beta_k = (r^{(k)^T} r^{(k)}) / (r^{(k-1)^T} r^{(k-1)})$  $p^{(k)} = r^{(k)} + \beta_k p^{(k-1)}$  resíduo direcção de procura end **Algoritmo – Gradiente Conjugado** 

### **Trabalho prático sobre o método do Gradiente Conjugado.**

Este trabalho deverá ser elaborado por grupos de dois ou três alunos e deverá ser entregue até ao dia 28 de Maio.

### 1ª parte:

Efectue uma descrição do método do Gradiente Conjugado (CG), referindo a origem histórica, o funcionamento, algoritmo, propriedades, convergência, etc... Não transcreva textos, resuma por palavras suas a informação que achar mais importante e que é capaz de compreender. Sempre que tiver dúvidas sobre algum significado deve referi-lo. Efectue uma lista da bibliografia consultada. Para esta parte não use mais de quatro páginas.

2ª parte:

Resolva um sistema de médias dimensões através do CG implementado na plataforma Octave ou Matlab.

- 1. Gere uma matriz esparsa com dimensões  $500 \times 500$  de acordo com o seguinte procedimento:
	- a. Coloque 1 sobre toda a diagonal principal.
	- b. Fora da diagonal coloque números pertencentes ao intervalo [-1,1] gerados aleatoriamente.
	- c. Substitua as entradas  $a_{ij}$  fora da diagonal  $(i \neq j)$  por zeros se  $|a_{ij}| > \tau$ .
- 2. Gere aleatoriamente um vector *b* de dimensão *n* .
- 3. Resolva o sistema  $Ax = b$  pelo método do CG para os casos em que  $\tau = 0.01$ ,  $\tau = 0.05$ ,  $\tau = 0.1$  e  $\tau = 0.2$ , considerando como critério de paragem o resíduo relativo

$$
\frac{\left\|r^{(k)}\right\|_2}{\left\|b\right\|_2} \le 10^{-12}.
$$

sendo  $r^{(k)} = b - Ax^{(k)}$  o vector resíduo.

Analise a evolução dos resíduos de cada um dos quatro sistemas ao longo das vinte primeiras iterações do CG. Comente os resultados observados.

4. Elabore um relatório e organize os resultados de forma a visualizar e comparar facialmente os quatro sistemas. Sintetize as suas principais observações sobre os resultados obtidos e tente relacioná-las com as propriedades teóricas do CG descritas na primeira parte do trabalho. Esta parte do trabalho não deverá ter mais de quatro páginas.

# Bibliografia do Capítulo

- Heitor Pina. *Método Numéricos*. McGraw-Hill, Lisboa, 1995.

- Michael T. Heath. Scientific Computing an Introductory Survey. McGraw-Hill, New York, 2002 (http://www.cse.uiuc.edu/heath/scicomp/).

- Lloyd N. Trefethen and David Bau, III. *Numerical Linear Algebra.* SIAM, Philadelphia, 1997.

- Richard Barrett et al. *Templates for the Solution of Linear Systems: Building Blocks for Iterative Methods. S*IAM, Philadelphia, 1993. (diponível para download em [http://www.netlib.org/linalg/html\\_templates/](http://www.netlib.org/linalg/html_templates/)Templates.html)

### EXERCÍCIOS PROPOSTOS

### *(Métodos directos)*

- **1.** Resolva o seguinte sistema de ordem 2 utilizando uma aritmética de 4 casas decimais.
	- a. Pelo método de Gauss
	- b. Pelo método de Gauss com pivotagem parcial.  $\begin{array}{rcl}\n(0,0003x & + & 1,246y & = & 1,249 \\
	(0,4370x & - & 2,402y & = & 1,968\n\end{array}$  $x + 1,246y$  $x - 2,402y$  $+$  1,246y = 1,249<br>- 2,402y = 1,968 ; 10 1 *x*  $\begin{cases} x & = \\ y & = \end{cases}$  $\left| y \right|$  =
- **2.** Resolva o seguinte sistema de ordem 2 utilizando uma aritmética de de 4 casas decimais pelo método de Gauss com pivotagem parcial após ter efectudo o "scaling" das linhas do sistema (divida cada elemento da linha pelo maior elemento  $a_{ij}$  pertencente a essa linha.

$$
\begin{array}{ccccccccc}\n(1,000x & + & 1000y & = & 1001 & & & & & \\
(0,5x & - & 0,0001y & = & 0,5001 & & & & & & \\
\end{array}
$$

 **3.** Resolva os seguintes sistemas possíveis e determinados pelo método de Gauss com pivotagem parcial.

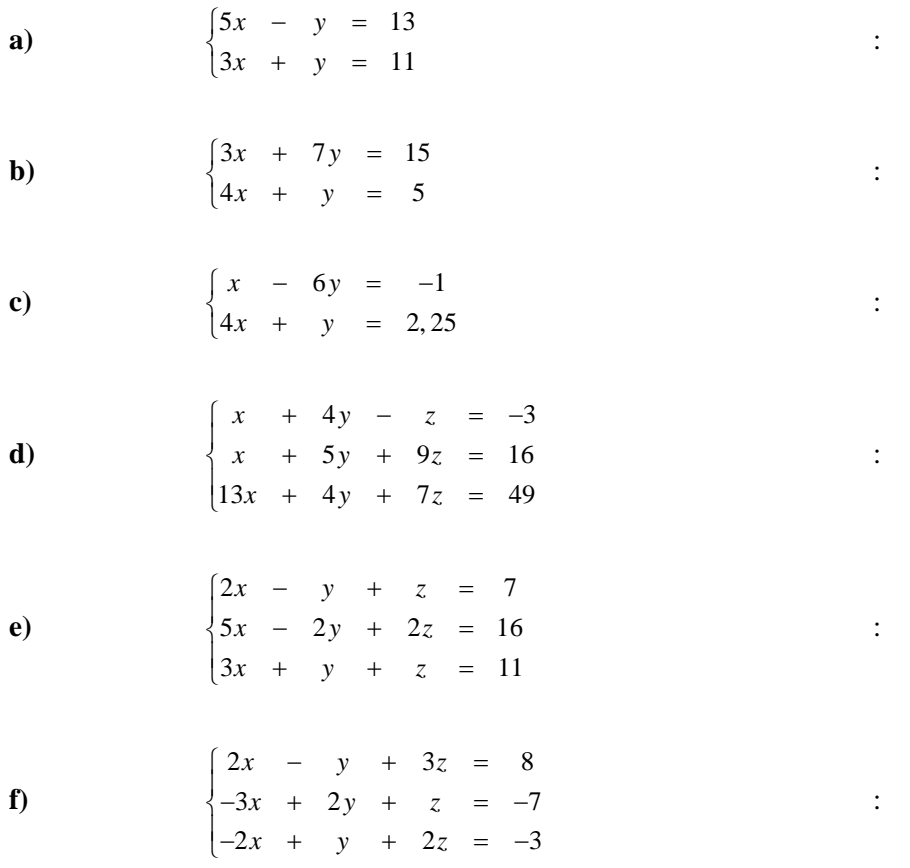

g)  
\n
$$
\begin{cases}\n3x + 4y + z + 3w = 23 \\
2x + 3y + z + 2w = 17 \\
5x + 7y + 3z + 9w = 52 \\
2x + 8y + 6z + 3w = 44\n\end{cases}
$$
\n
$$
\begin{cases}\nx - 2y + 5z + 8w = 44 \\
7x + y - z + w = 14 \\
x - 9y + 3z + w = 8\n\end{cases}
$$
\n
$$
\begin{cases}\nx - 2y + 5z + 8w = 44 \\
x + 3y + 10z - 3w = 36 \\
x - 9y + 3z + w = 8\n\end{cases}
$$
\n
$$
\begin{cases}\n4. \text{Resolva os seguintes Sistemas, por factorização } LU:
$$

| a) | $\begin{cases} 3x + 5y = 13 \\ 6x + 14y = 11 \end{cases}$                                            |
|----|----------------------------------------------------------------------------------------------------|
| b) | $\begin{cases} 3x + 7y = 15 \\ 4x + y = 5 \end{cases}$                                               |
| c) | $\begin{cases} x - 6y = -1 \\ 4x + y = 2,25 \end{cases}$                                             |
| d) | $\begin{cases} x + 4y - z = -3 \\ x + 5y + 9z = 16 \\ 13x + 4y + 7z = 49 \end{cases}$                |
| e) | $\begin{cases} 2x - y + z = 7 \\ 5x - 2y + 2z = 16 \\ 3x + y + z = 11 \end{cases}$                   |
| f) | $\begin{cases} 2x - y + 3z = 8 \\ -3x + 2y + z = -7 \\ -2x + y + 2z = -3 \end{cases}$                |
| f) | $\begin{cases} 2x - y + 3z = 8 \\ -3x + 2y + z = -7 \\ -2x + y + 2z = -3 \end{cases}$                |
| g) | $\begin{cases} 3x + 4y + z + 3w = 23 \\ 2x + 3y + z + 2w = 17 \\ 5x + 7y + 3z + 9w = 52 \end{cases}$ |

 $2x + 8y + 6z + 3$ 

 $x + 8y + 6z + 3w$ 

 $\begin{vmatrix} 2x & + & 8y & + & 6z & + & 3w \end{vmatrix}$  =

44

**h**)  $\begin{cases} 7x + y - z + w = 14 \\ 2x + 3y + 3y + 3z \end{cases}$  $\begin{array}{ccccccccc}\n x & - & 2y & + & 5z & + & 8w & = & 44\n\end{array}$  $3y + 10z - 3$  $9y + 3$  $x + y - z + w$  $x + 3y + 10z - 3w$  $x - 9y + 3z + w$  $\begin{cases} 7x + y - z + w = \\ x + 3y + 10z - 3w = \end{cases}$  $\begin{vmatrix} x & -9y & +3z & +w \end{vmatrix}$  = 14 36 8

**5.** Considere a seguinte matriz:

$$
A = \begin{bmatrix} 2 & 1 & 1 & 0 \\ 4 & 3 & 3 & 1 \\ 8 & 7 & 9 & 5 \\ 6 & 7 & 9 & 8 \end{bmatrix}.
$$

- a) Efectue a factorização *LU* da matriz *A* .
- b) Resolva o sistema  $Ax = b$ , com  $b = \begin{bmatrix} 3 & 7 & 17 & 15 \end{bmatrix}^T$ .
- c) Resolva o sistema  $Ax = b$ , com  $b = \begin{bmatrix} 2 & 3 & 5 & 0 \end{bmatrix}^T$ .

### *(Métodos iterativos)*

 **6.** Resolva, por métodos iterativos estacionários, com aproximação à quinta decimal, os seguintes sistemas possíveis e determinados:

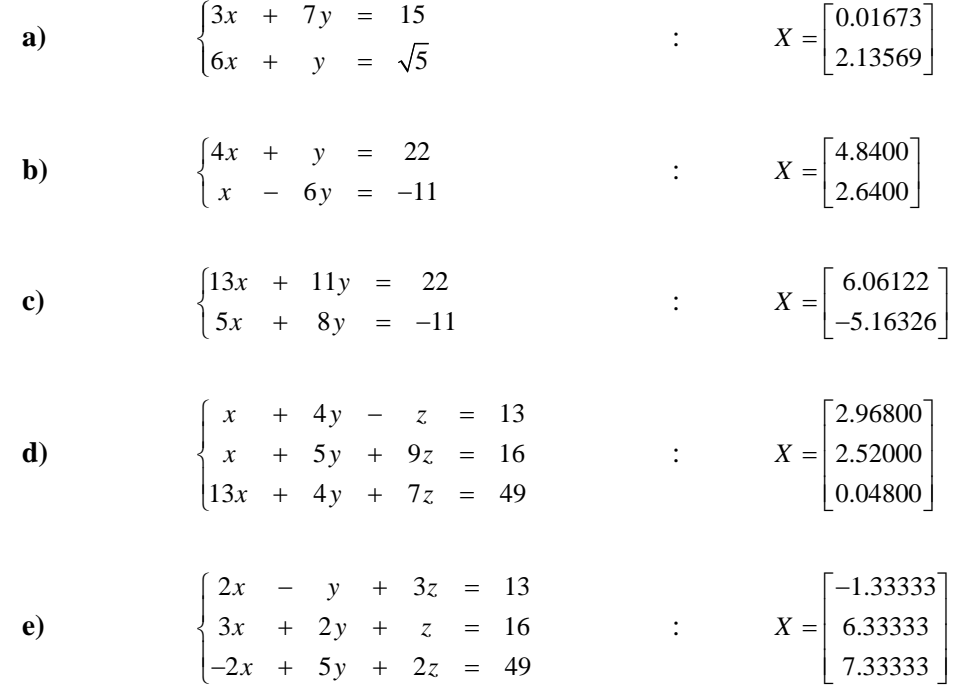

 **7.** Resolva, de uma forma crítica, pelos métodos iterativos estudados, os seguintes seis sistemas de equações lineares:

a) 
$$
\begin{cases}\nx - 11y + z = 17 \\
x + 2y - 13z = 16 \\
-17x + 2y + z = 49\n\end{cases}
$$
\nb) 
$$
\begin{cases}\n10x - 11y + z = 23 \\
-17x + 2y + z = 49\n\end{cases}
$$
\nc) 
$$
\begin{cases}\n10x - 11y + z = 23 \\
11x + 2y - 13z = 16 \\
-17x + 2y + 11z = 49\n\end{cases}
$$
\n
$$
\begin{cases}\n10x - 11y + z = 23 \\
11x + 2y - 13z = 16 \\
-17x + 2y + 11z = 49\n\end{cases}
$$
\n
$$
\begin{cases}\n10x - 11y + z = 23 \\
11x + 2y - 13z = 16 \\
-17x + 5y + 11z = 49\n\end{cases}
$$
\n
$$
\begin{cases}\n10x - 11y + z = 23 \\
11x + 2y - 13z = 16 \\
-17x + 6y + 11z = 49\n\end{cases}
$$
\n
$$
\begin{cases}\n10x - 11y + z = 23 \\
11x + 2y - 13z = 16 \\
-17x + 6y + 11z = 49\n\end{cases}
$$
\n
$$
\begin{cases}\n2x + 4y + 7z = 23 \\
4x + 7y + 12z = 16 \\
7x + 12y + 19z = 49\n\end{cases}
$$
\n
$$
\begin{cases}\n2x + 4y + 7z = 23 \\
4x + 7y + 12z = 16 \\
7x + 12y + 19z = 49\n\end{cases}
$$
\n
$$
\begin{cases}\n7x + 4y + 3z = 23 \\
2x + 2y + 11z - 3w = 52 \\
5x - y + 3z + 9w = 44\n\end{cases}
$$
\n
$$
\begin{cases}\n7x - 2y + 5z + 8\sqrt{5}w = 44 \\
5x - y + 3z + 9w = 44\n\end{cases}
$$
\n
$$
\begin{cases}\n5047222 \\
504713 \\
5096576 \\
5100657
$$

i)  
\n
$$
\begin{cases}\n11x - \sqrt{2}y & = 44 \\
\sqrt{3}x + 8y - z & = 14 \\
\sqrt{3}y + 10z - \sqrt{3}w = 36 \\
+ \sqrt{3}z + 12w = 28\n\end{cases}
$$
\n
$$
\begin{cases}\n8x - y & = 19 \\
2x + 9y - z & = 27 \\
2y + 7z + u & = 18 \\
x + 8u + v = 17\n\end{cases}
$$
\n
$$
\begin{cases}\n2.69808 \\
2.56467 \\
1.22331 \\
1.22331 \\
5.55534\n\end{cases}
$$